tmt's math page! 1

## **7.2** 循環節の計算

循環小数の循環節を無駄なく見ることができるようになった。しかし、不十分だ。われわれが知 りたいのは、142857 *×* 2 = 285714 のように循環節が巡回をしているかどうか、である。cydec <sup>関</sup> 数は、循環節を眺めることはできても計算をすることはできない。なぜなら、cydec 関数が吐き出 した数はまとまった数値でなく、桁ごとの数だからだ。

桁ごとの数をまとまった数値にするには、ひとつの変数にまとめてやればよい。

[py script]

```
\gg def cyc(n):
... r = 10 % n; c = 1... while r != 1:
... r = (r * 10) % n\cdots c += 1
... return c
...
>>> def cyval(n):
... r = 1; val = ''
... for i in range(cyc(n)):
... val += str(r * 10 // n)... r = (r * 10) % n... return val
...
>>> cyval(7)
'142857'
>>> cyval(91)
'010989'
```
まず、cyc 関数は以前の流用である。もし、前回のスクリプトを実行していたなら、今回は cyval 関数の入力だけでよい。なぜなら **Python3** がちゃんと記憶してくれているから。

さて、cyval 関数が cydec 関数と違うのは、数字をひとつずつ print する代わりに、val 変数 へまとめている点である。そのために val を''(ナルストリング)で初期化している。0 でなく'' で初期化したのには訳がある。0 で初期化すると変数 val は数値扱いとなる。'' なら文字列扱い となる。**Python3** では変数の型は自在にできるので、どっちでも同じようなものだが、ここはぜ ひとも文字列で扱いたかったのだ。というのは、割り算の最初が 0 になっても 0 を表示したいから だ。数値だとそれは難しい。しかし、'' で初期化した場合、逆に計算には不向きとなる。どちら の手法をとるかは、スクリプト作成上のコストの問題なのである。ちなみに r と val の初期化を 1 行にまとめたのも、行数をケチった以上の意味はない。

もし、先頭の0を表示しなくてよいなら、val = 0で初期化した上で、val += str(r \* 10 // n)

と書いた部分を

[py script]

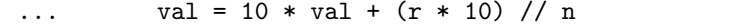

に直せばよいだろう。これで一気に val が数値になる。

違いはもうひとつある。if 文が消えていることに気づいたかな。実は、cyval 関数は別の関数— 循環節にいくつかの数を掛け、循環の様子を見る関数—の部品である。そこで、入力されて困る値 をはねるための if 文は、本命の関数に移してある。

ところで val += str(r \* 10 // n) は足し算をしているが、文字列に "+" を用いて演算する と、**Python3** は自動的に文字列の連結をしてくれる。ただし、文字列の後ろにある数 "値" まで 自動的に数 "字" と見なしてくれないので、str 関数で文字列に変換する必要はあるけれど。

さあ、いよいよ循環節に数を掛けてみよう。処理は簡単だ。文字列を数値に変換するため int 関 数を使い、循環節の回数分の掛け算をすればよい。よって、次のようなスクリプトを追加しよう。

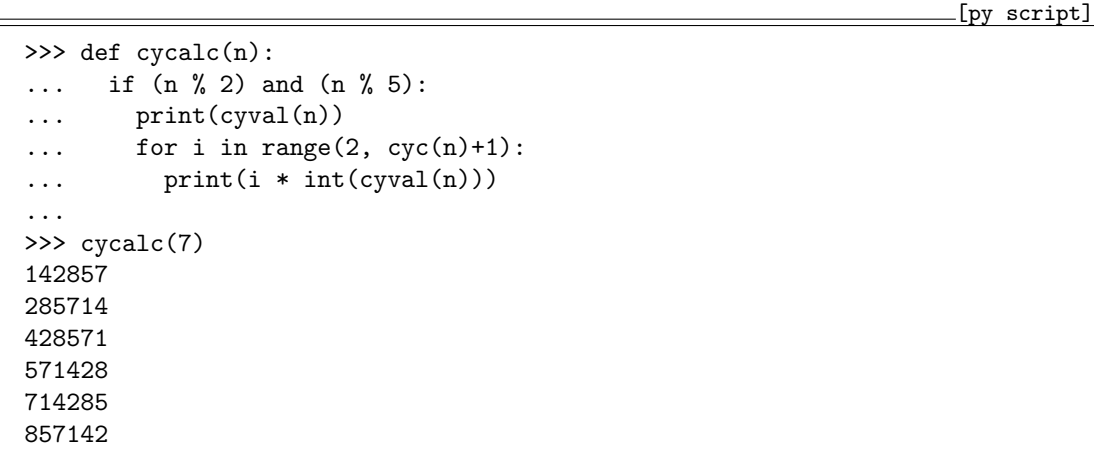

スクリプトはちょっと変わったことをしている。それは、最初に cyval(n) を出力して、2 から循 環節分の数まで掛けていることだ。1 から循環節分の数まで掛けるコードではまずいのだろうか。 その理由は、ほんのわずかのこだわりからである。 $\frac{1}{7}$  の循環節では問題ないけれど、分母が2桁 になると循環節の先頭は 0 になってしまう。つまり、n が 2 桁の場合でも 0 を表示するようした かったので、最初の値だけは文字列で出力したのである。しかし、これで十分でないことはすぐ分 かるだろう。

分母が 3 桁になると、先頭から 2 桁が 0 になるからだ。一般に、分母が *n* 桁なら、先頭から (*n−*1) 桁が 0 だ。これらの場合すべてに対応するには、状況によって書式を変えなくてはならない。その 場合は、n の桁数 *f* はすぐ分かるので、最初の *f* 個の数値だけを文字列で表示すればよい。ただ

2

tmt's math page! 33

し、そのまま表示したのでは 0 がついていないので、あらかじめ (*f −* 1) 個の 0 を連結しておく必 要がある。**Python3** では、文字の連結には +演算子を使う。スクリプトはちょっと面倒になるけ ど、見栄えに凝るなら、ぜひスクリプトを書き換えよう。

ただ **Python3** には、たとえば print('%06d' % (i \* int(cyval(n)))) と書いて先頭に 0 を 埋めることは可能だが問題がある。'%06d' というのは出力が 6 桁に満たないときに限り 0 が埋め られるのであって、6 桁を超えたら 0 が埋められずに出力される。じゃあ'%099d' のように値を大 きく取ればよいかというと、それはうまくない。実際に試してみれば、この方法が今回の出力には 不向きと分かるだろう。スクリプトを書き換えるならば知恵を絞ってほしい。